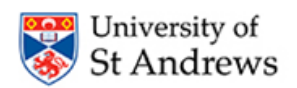

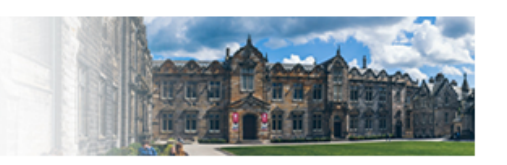

## Dear<sup>®</sup>

As part of the University's Health and Safety training programme, you have been enrolled on Practical Fire Extinguisher Training. This training takes an estimated 15 minutes to complete. Please aim to complete it before 18-01-2024.

If you have any queries, note that this email address does not receive replies. Instead please email: ehss-training@st-andrews.ac.uk.

To complete this training, please login to EssentialSkillz University of St. Andrews.

Use the following button to access EssentialSkillz University of St. Andrews:

Login

This email has been sent from our external training provider EssentialSkillz.

**EssentialSkillz** 

## **Accessing the Course**

You should receive several automated e-mails from the EssentialSkillz / Astute platform confirming your enrolment in mandatory H&S induction courses.

Click on the "login" button to access the EssentialSkillz platform.

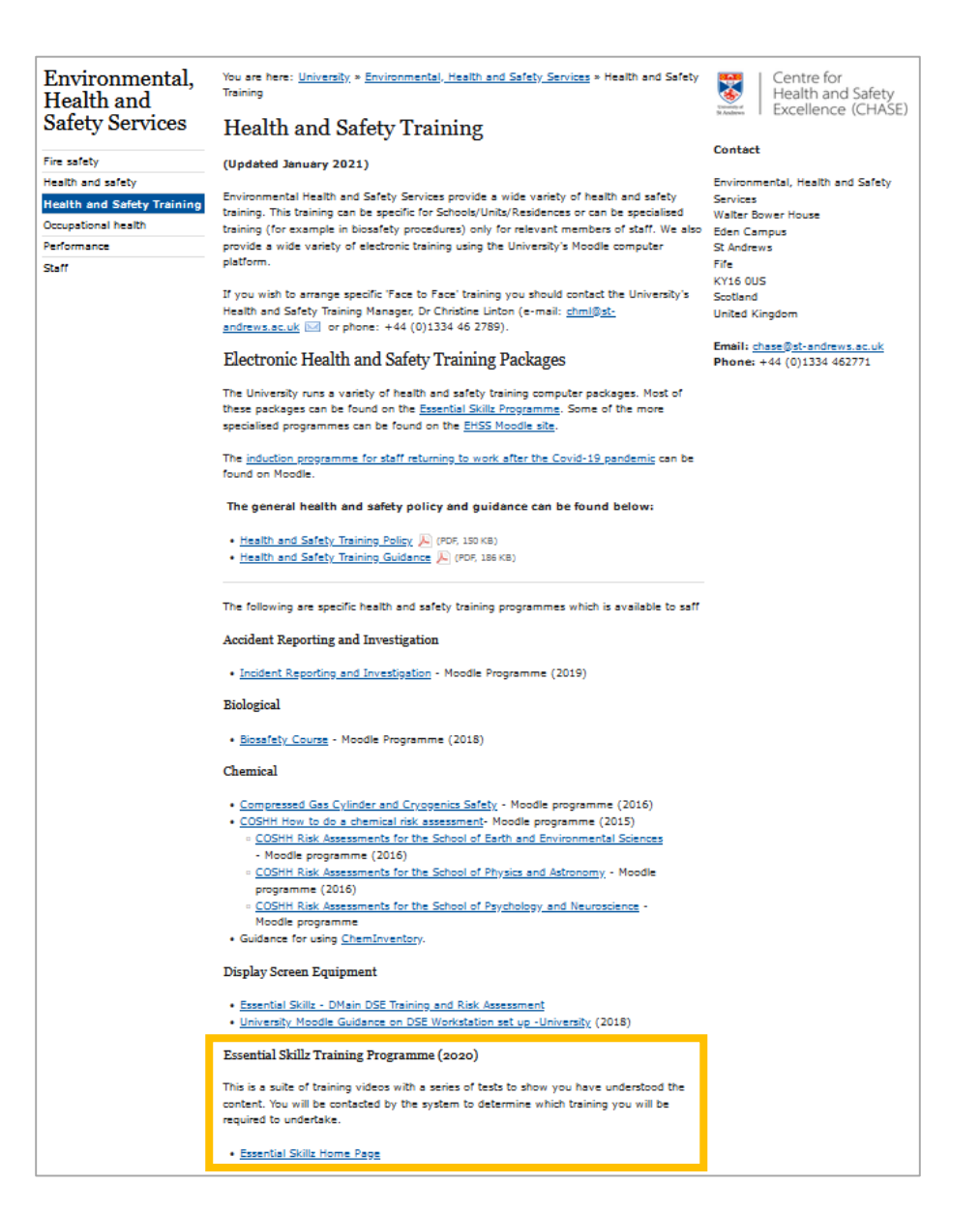

## **Accessing the Course**

Alternatively, you can access the EssentialSkillz platform by navigating to the web address shown below and clicking on the "EssentialSkillz Home Page" link.

<https://www.st-andrews.ac.uk/ehss/training/>

After logging in you should be presented with a "to-do" list of courses you are required to complete. Select "launch" from the right hand column to start a course.

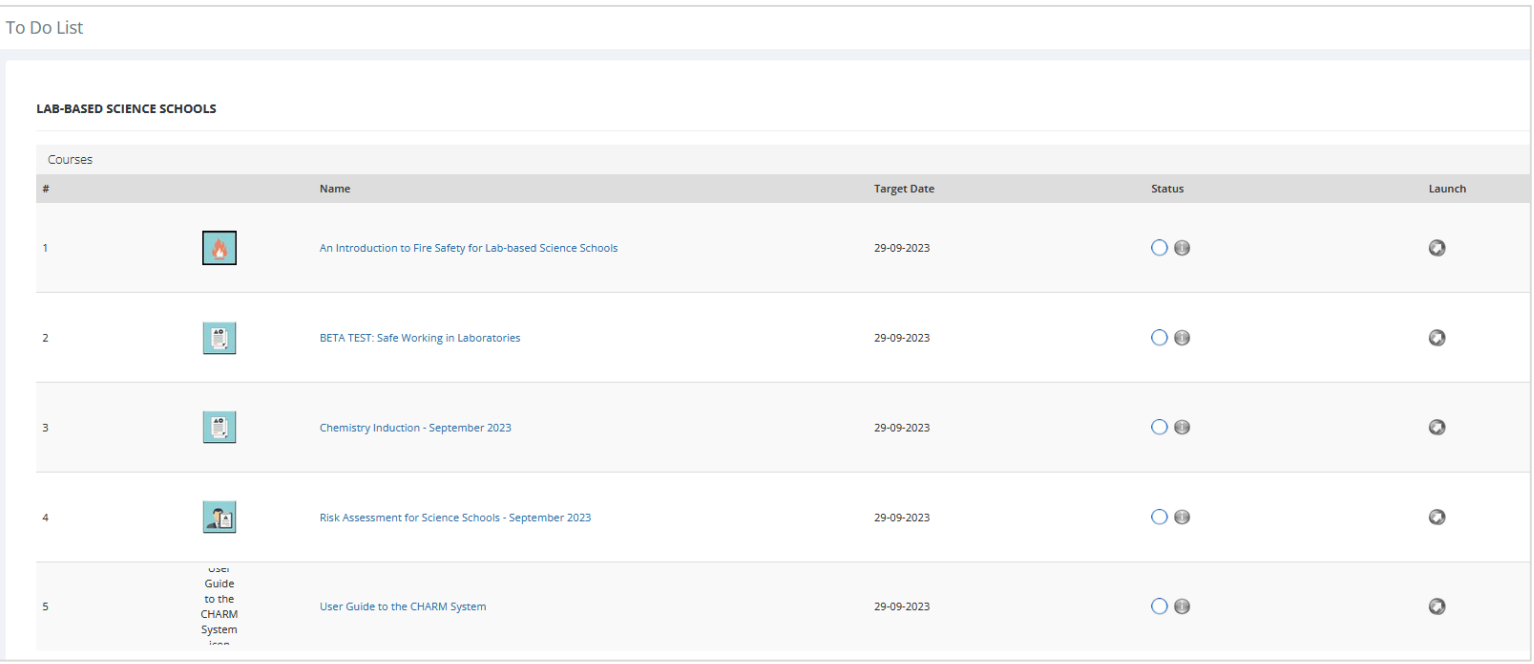

After selecting a course you will be taken to a second screen (as shown below). Select "launch" for a second time and the course will load.

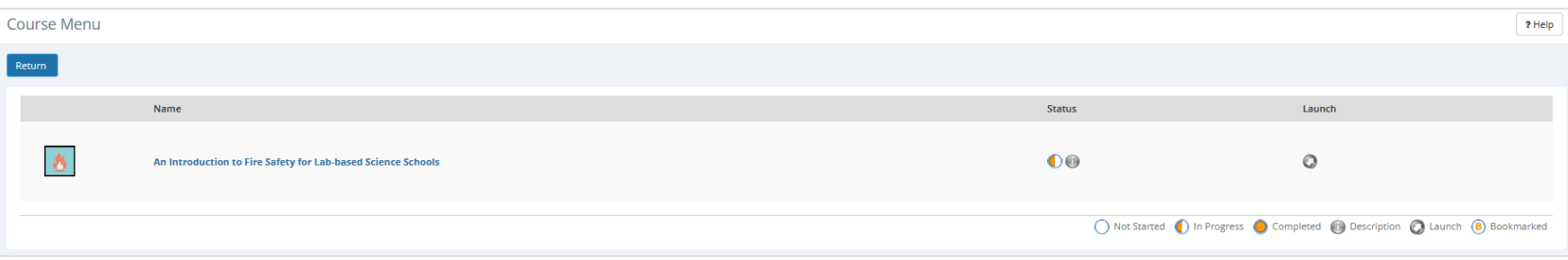